# **Mississippi Management and Reporting System**

# **Department of Finance and Administration**

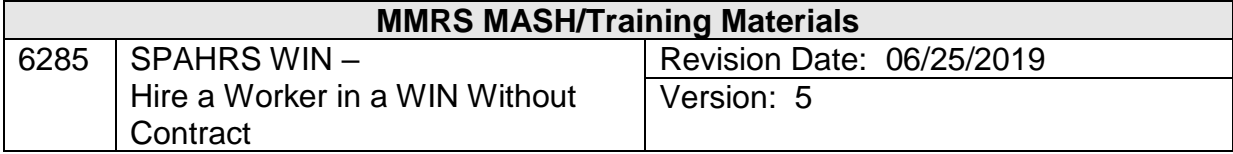

## **SPAHRS WIN** Hire a Worker in a WIN Without Contract **Table of Contents**

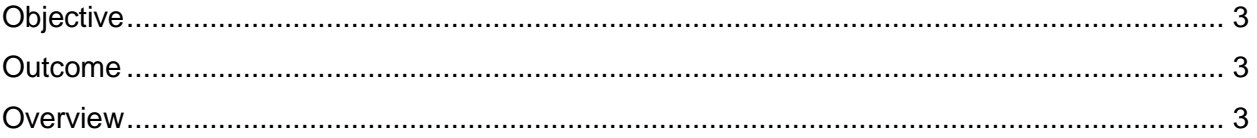

### <span id="page-2-0"></span>**Objective**

Hire a worker into a WIN Without Contract.

#### <span id="page-2-1"></span>**Outcome**

A worker without a contract is hired into the available WIN.

#### <span id="page-2-2"></span>**Overview**

Workers may be hired into existing WINs. A WIN without a contract must have been established for this to occur.

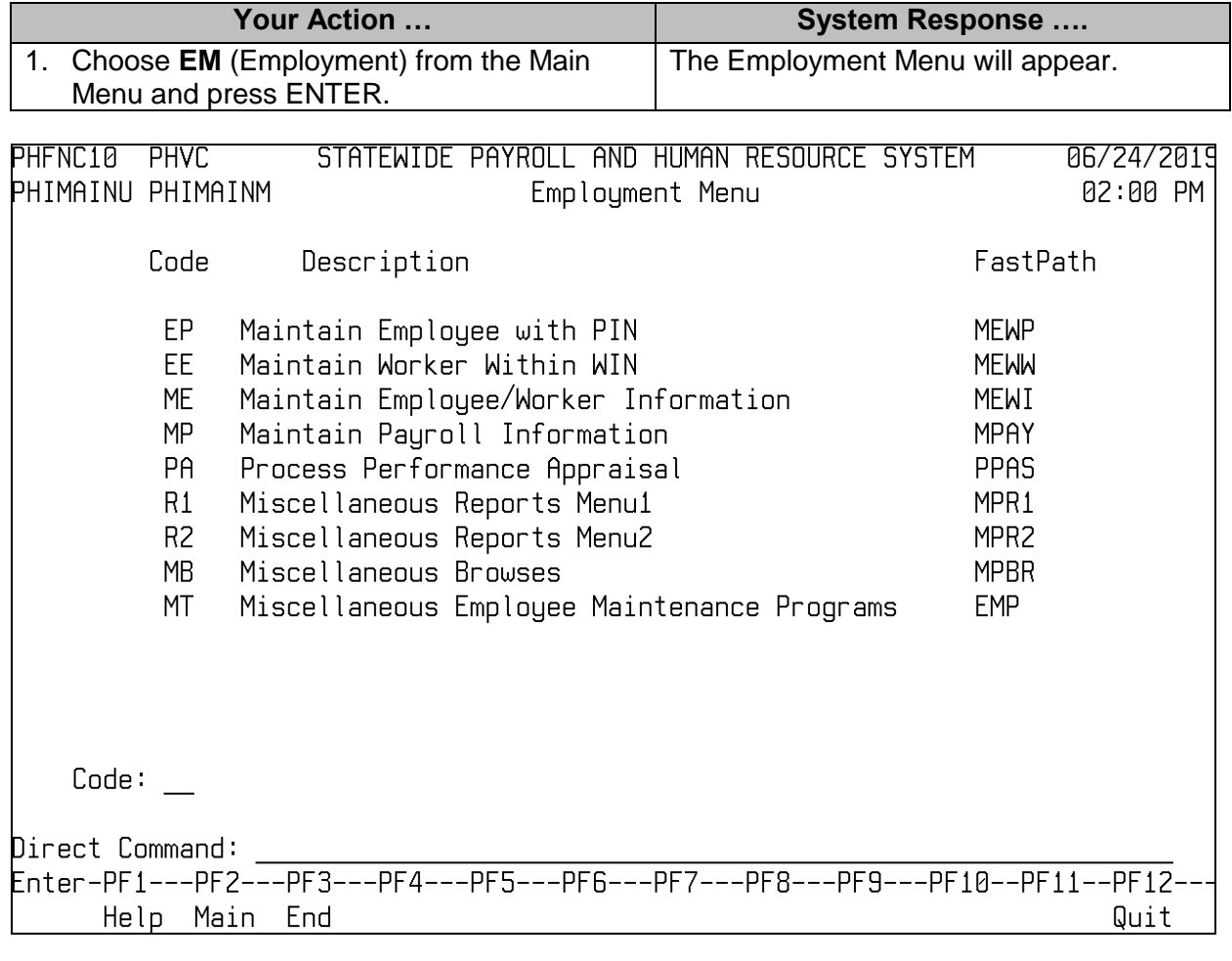

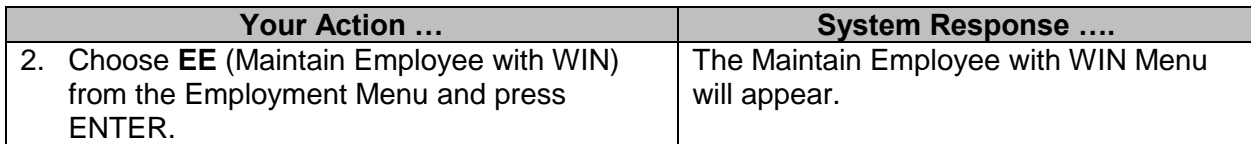

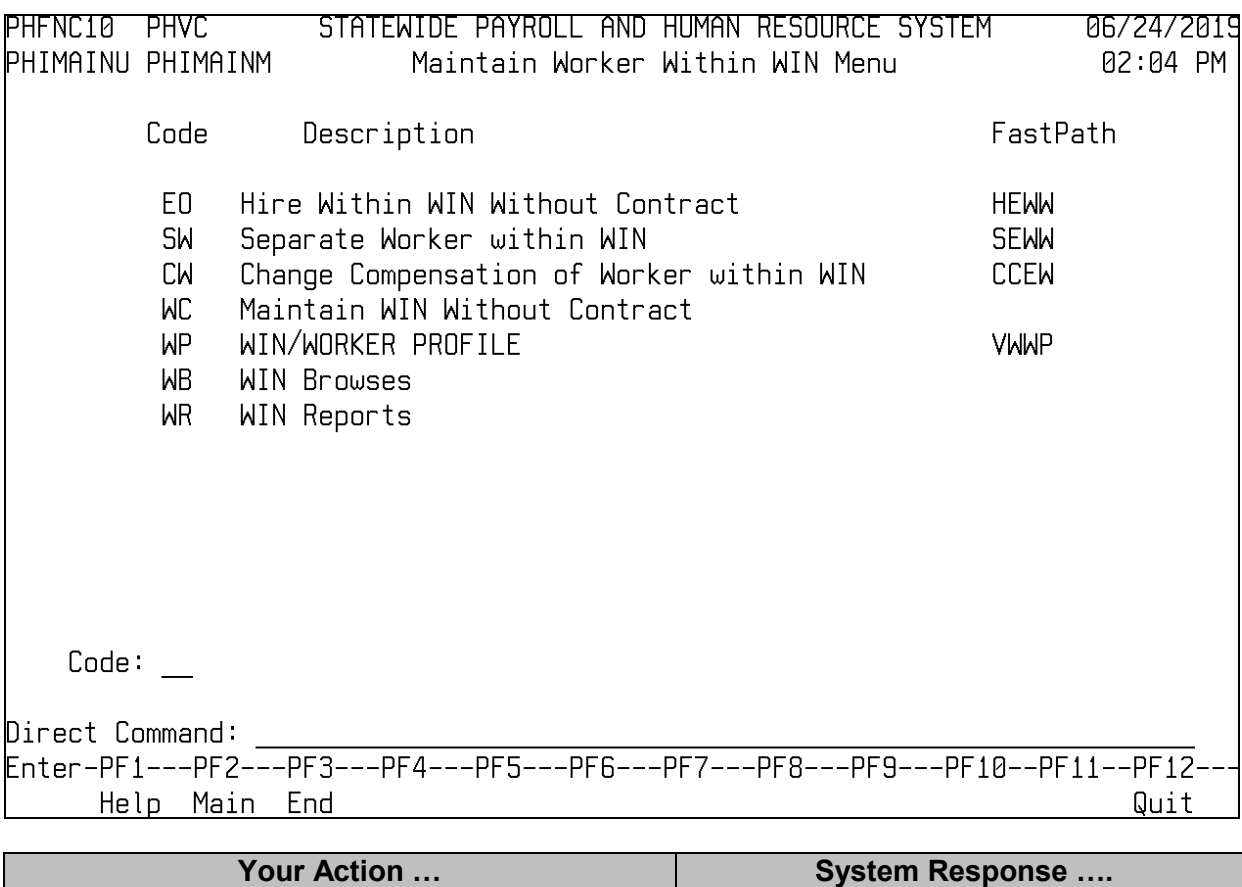

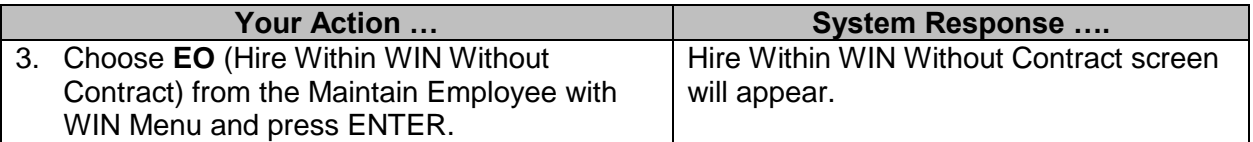

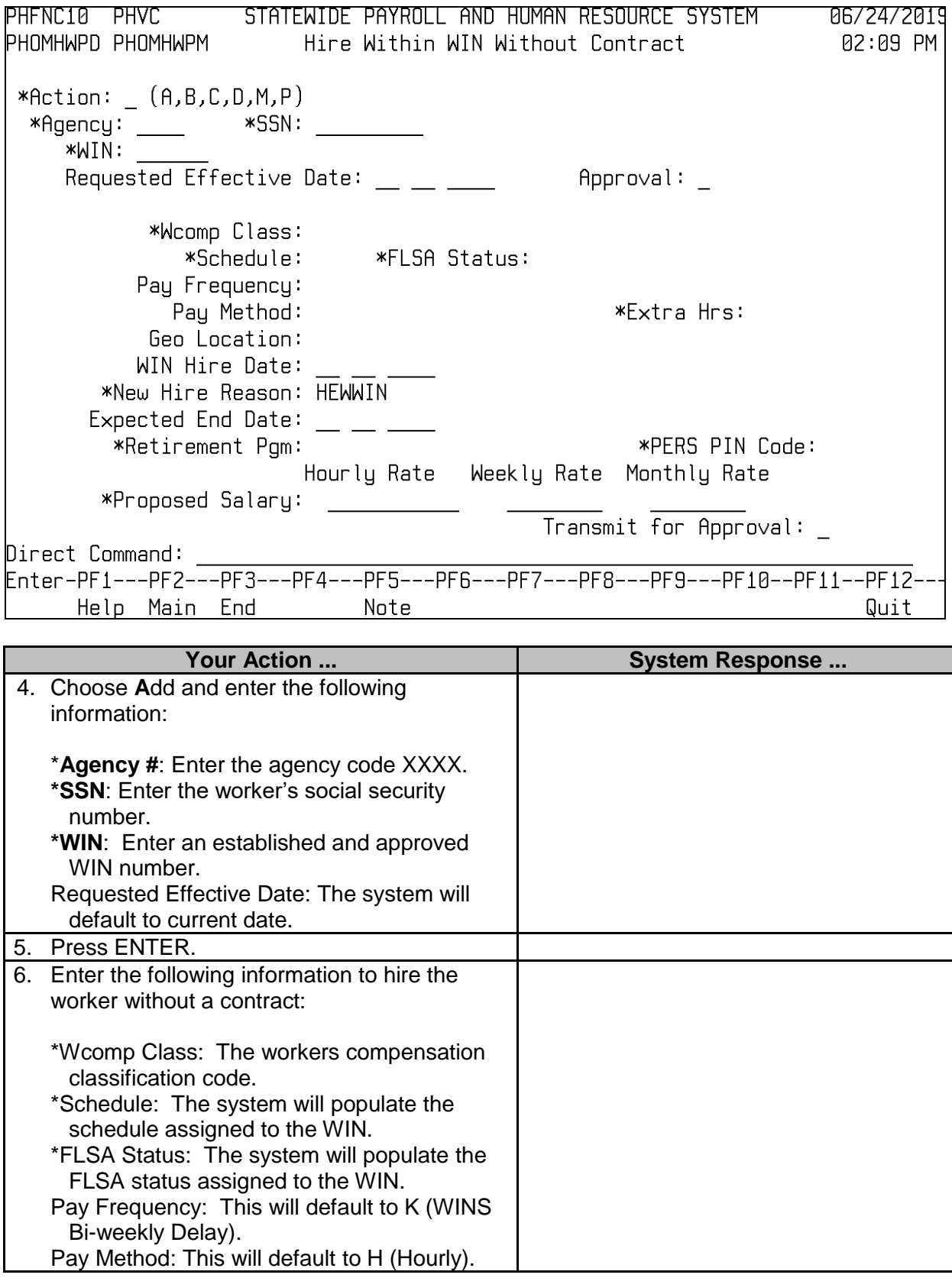

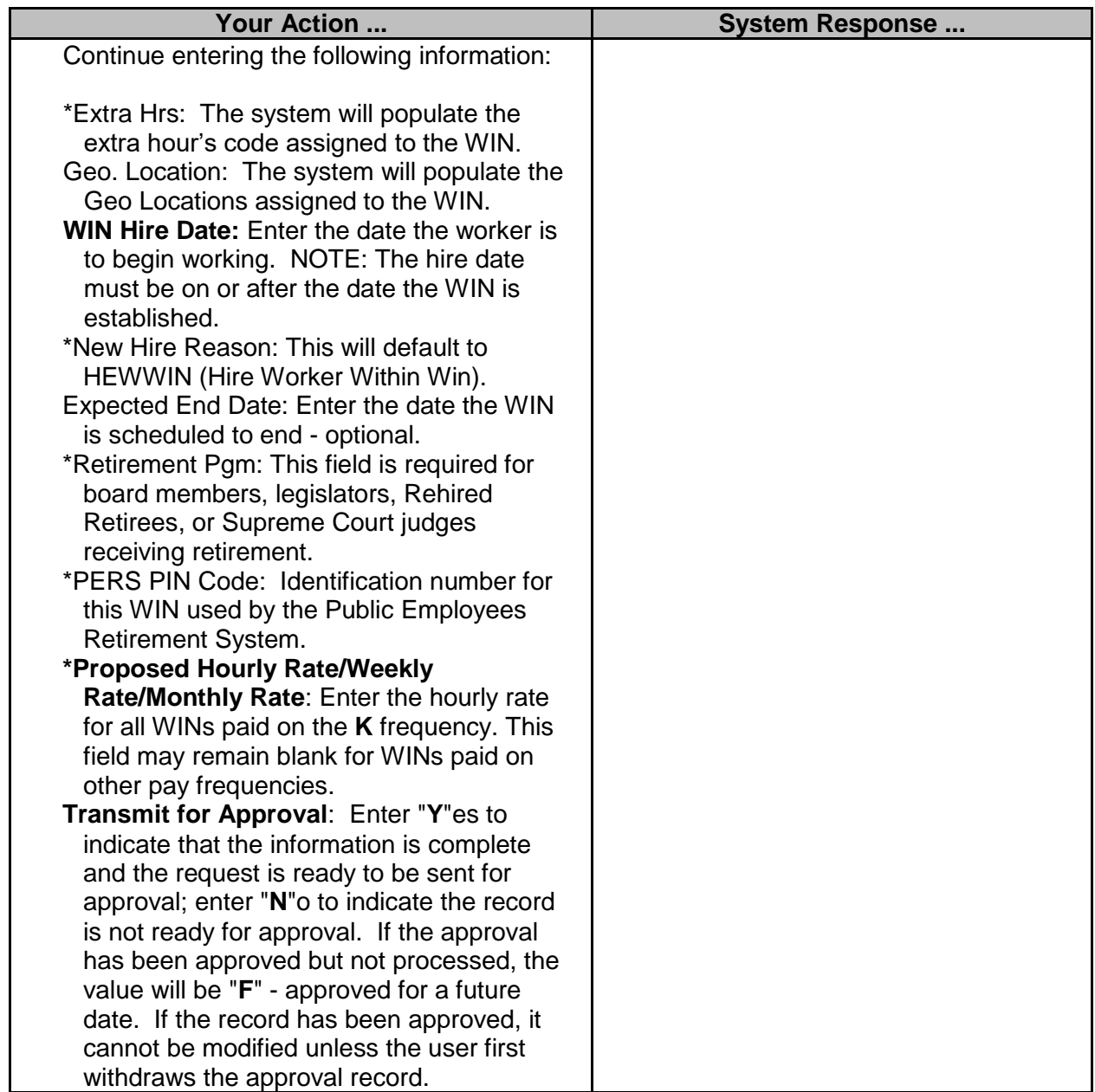

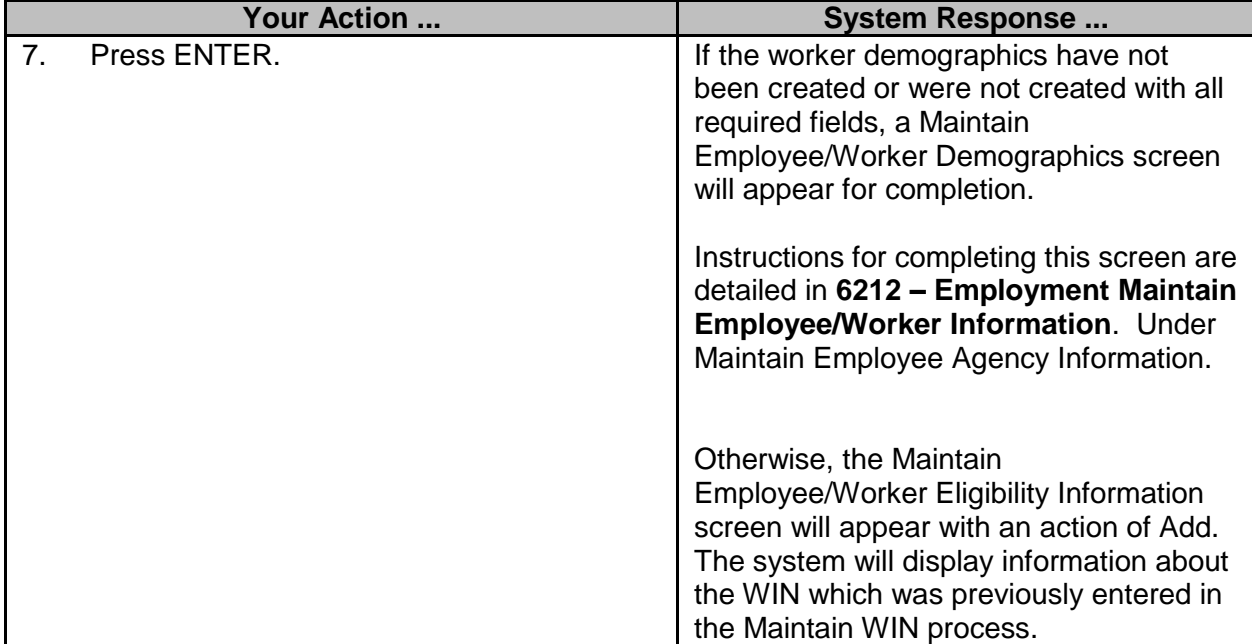

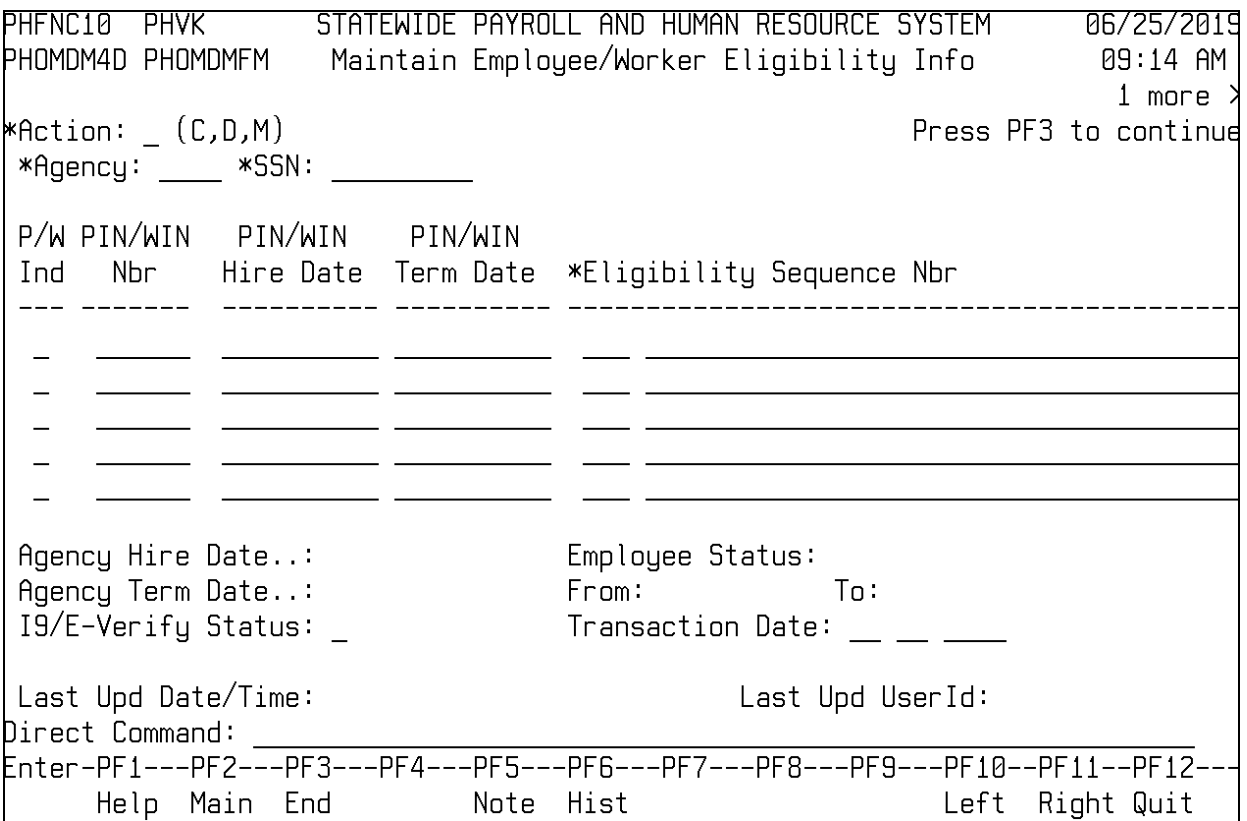

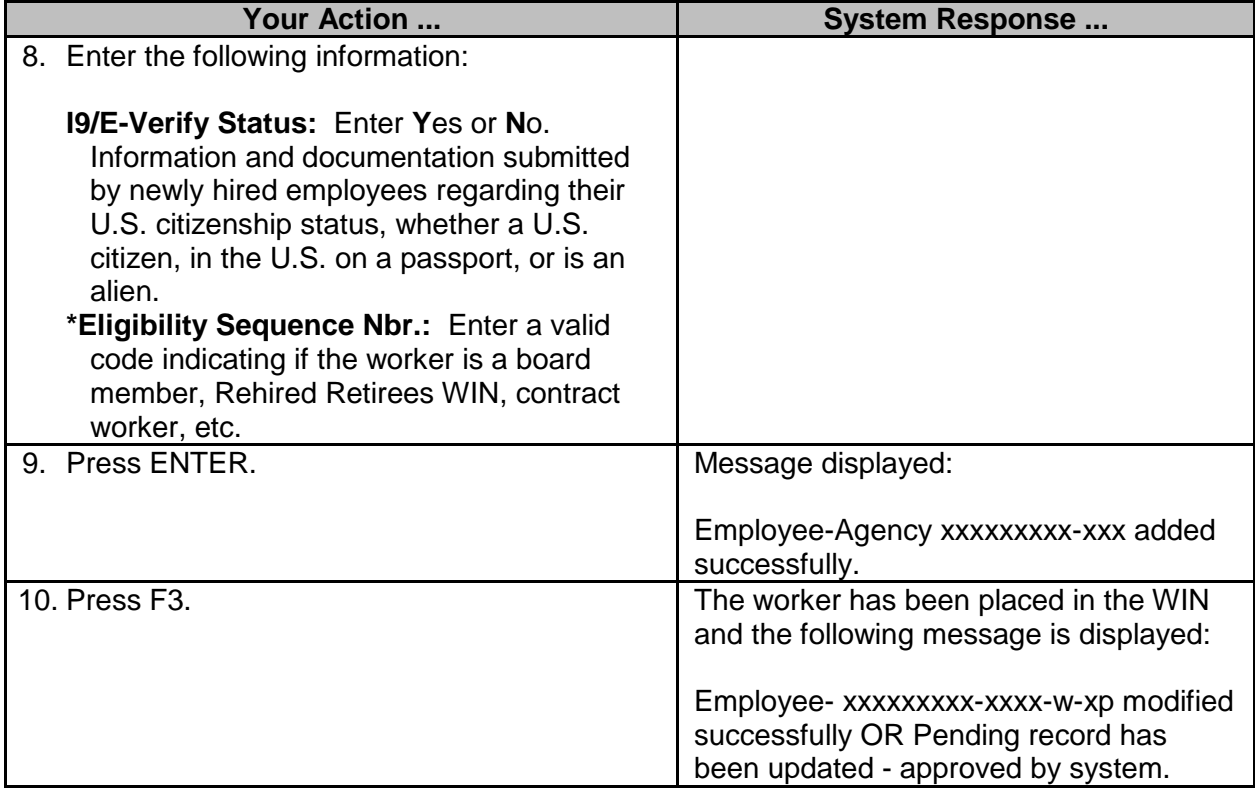